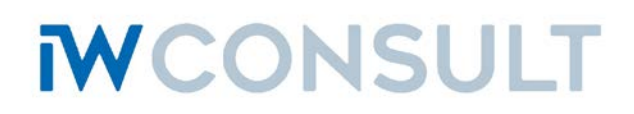

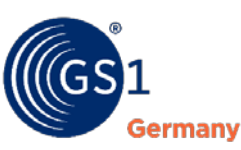

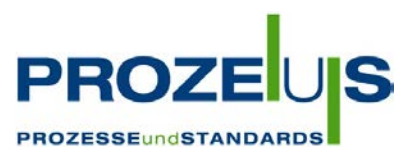

## **Name des PROZEUS-Praxisunternehmens:**

# **Werkzeug-Eylert GmbH & Co. KG**

# **Aktualisiertes Unternehmensprofil:**

## **Bisheriges Logo:**

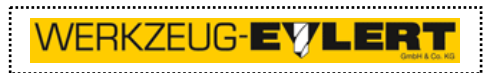

#### **Kurzüberblick:**

Werkzeug-Eylert GmbH & Co. KG Chemnitz, Sachsen Produktionsverbindungshandel 70 Mitarbeiter Jahresumsatz: EUR 15,6 Mio. [www.werkzeug-eylert.de](http://www.werkzeug-eylert.de/)

# **Textfassung:**

Die Firma Werkzeug-Eylert wurde 1937 gegründet und seitdem immer als Chemnitzer Familienunternehmen geführt. Nunmehr liegt die Führung in den Händen von Hannes und Martin Eylert in 3. und 4. Generation.

Seit 1993 befindet sich der Sitz des Unternehmens im Gewerbegebiet am Stadion Chemnitz. 1997 entsteht der erste eigene Katalog. Eigene Entscheidungen bei der Lieferantenwahl mit einer kompletten Lagerbevorratung waren nun möglich. Seitdem können Eylert-Kunden rund um die Uhr auch im Internet einkaufen. Das Netz der Kundenbetreuer wurde erweitert.

Ende 2017 beschäftigt Werkzeug-Eylert 70 Mitarbeiter, davon ca. 20 ehemalige Auszubildende. In jedem Jahr beginnen 2 bis 4 Lehrlinge ihre Ausbildung. Die Lagerkapazität beträgt über 3000 Regalbodenmeter. Für den 1700-seitigen Katalog besteht nahezu 100%-ige Lieferfähigkeit. Das Unternehmen ist nach wie vor familiengeführt.

Zum Sortiment gehören Werkzeuge aller Art, Messtechnik, Maschinen, Chemieprodukte sowie Betriebs- und Fahrzeugeinrichtungen. Neben dem Warensortiment, bestehend aus namhaften Markenwerkzeugen, darunter auch Werkzeuge der Eigenmarke Eyltool, wird das Leistungsspektrum des Unternehmens komplettiert durch verschiedene Zusatzdienstleistungen.

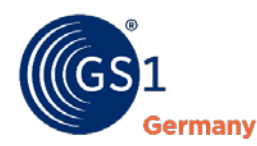

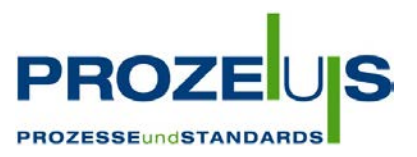

## **Unternehmensentwicklung (Text):**

Werkzeug-Eylert hat seit Abschluss des PROZEUS-Projekts 2008 seine Geschäftsprozesse weiter digitalisiert. So wurden z. B. ein Dokumentenmanagement-System sowie ein Paternoster mit elektronisch unterstützter Abarbeitung von Kommissions- und Einlagerungsaufträgen eingeführt.

Insgesamt befindet sich das Unternehmen auf einem recht hohen Digitalisierungsniveau. Die seit 2008 eingesetzten elektronischen Kataloge, in denen die eBusiness-Standards eCl@ss und BMECat implementiert sind, werden auch bei immer mehr Lieferanten verwendet. Durch die stärkere Verbreitung von Plattformen ist auch die Nachfrage nach elektronischen Katalogen gestiegen. EDIFACT wird ebenfalls auf breiter Fläche verwendet. Zukünftig möchte Werkzeug-Eylert das einheitliche Format für elektronische Rechnungen ZUGFeRD implementieren.

Die Digitalisierung wird von Werkzeug-Eylert als Chance gesehen, die eigene Wettbewerbsfähigkeit durch eine Verringerung der Fehlerquoten bei gleichzeitiger Steigerung der Prozesssicherheit und geschwindigkeit zu steigern. Es wird eingeschätzt, dass die hohen Kosten für die Einführung und Aufrechterhaltung sowie die unterschiedlichen Kundenanforderungen hinsichtlich der Bereitstellung von Daten und Schnittstellen die Haupt-Hemmfaktoren der Digitalisierung sind.

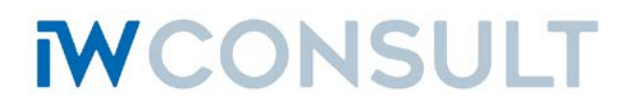

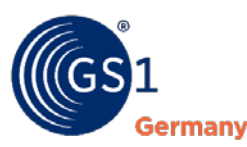

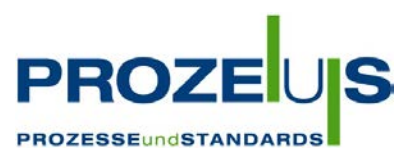

# **Profil des Pilotprojekts (2008)**

# **Die Ziele:**

Trotz steigender Nutzung des Webshops finden gedruckte Kataloge immer noch die größte Akzeptanz bei Kunden. Dies steht im Widerspruch zur geforderten Preis- und Produktaktualität, welche dieses Medium nicht erfüllen kann. Eine kürzere Auflagenfolge konnte bisher durch den großen Aufwand der Datenerfassung, des manuellen Satzes, der notwendigen Korrekturläufe und den damit verbundenen hohen Kosten nicht realisiert werden.

## **Das Projekt:**

Es wurde daher eine Entscheidung für die teil- oder vollautomatische Erstellung des Kataloges mittels Database Publishing getroffen. Einmal erfasste und ständig gewartete Produktdaten sollen auch für die Ausgabe elektronischer Kataloge, bevorzugt im BMEcat-Format, genutzt werden. Grundlage dafür ist die konsequente Strukturierung aller Artikel und die Pflege von Produktmerkmalen. Alle von Werkzeug-Eylert im Standardprogramm gehandelten Artikel sollen daher nach dem eCl@ss-Standard klassifiziert und mit Produktmerkmalen versehen werden.

#### **Der Nutzen:**

Als Handelsunternehmen befindet sich Werkzeug-Eylert an der Schnittstelle zwischen Herstellern und Kunden aus Industrie und Handwerk. Seitens der Hauptlieferanten gibt es kaum Möglichkeiten, Daten zur Verfügung zu stellen. Andererseits fordern Kunden die Bereitstellung solcher Daten. Daher besteht ein großes Interesse an der Bereitstellung solcher Daten durch Eylert. Das Unternehmen hat durch sein breites Spektrum an Artikeln eine sehr weite Sicht auf alle Arten von Gütern und sieht sich im Bereich des standardisierten eBusiness als Technologieführer. Diese Position soll mit dem Projekt weiter ausgebaut werden.

# **Der Zeitplan:**

Das Projekt startete am 01.01.2008 und wurde im Dezember 2008 abgeschlossen.

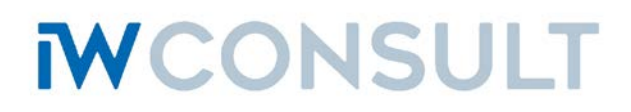

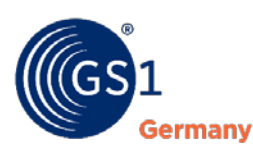

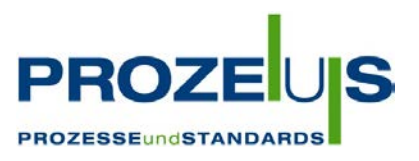

# **Ausgangslage & Zielsetzung**

# **Die Ausgangslage:**

Gegenwärtig existiert folgender Ablauf der Stammdatenerfassung:

- 1. Erfassung der Artikelstammdaten (Artikelnummer, Bezeichnungen, Lagerort, Bestellinformation etc.) in der Tabelle "Artikelstamm" durch die Abteilung "Artikel-Stammdaten".
- 2. Zuordnung eines Bildes und von Datenblättern in der Tabelle "Artikelstamm" durch die Abteilung "Artikel-Stammdaten".
- 3. Erfassung der Preise (Einkauf und Verkauf) in der Tabelle "Preise" durch die Abteilung "Artikel-Stammdaten".
- 4. Erfassung von Artikelbeschreibungen (Eigenschaften, Einsatz, Inhalt etc.) in der Tabelle "Artikelbeschreibungen" durch die Abteilung "Artikel-Stammdaten".
- 5. Erfassung der Zuordnung zu Kataloggruppen für den Webshop in der Tabelle "Katalogzuordnungen" durch die Abteilung "EDV/Organisation".

Artikelbeschreibungen werden als Langtexte erfasst und bestehen größtenteils aus einer Liste von technischen Daten und allgemeinen Texten. Eine Suche nach speziellen Merkmalen ist in diesen Texten nicht möglich. Die benötigten Informationen werden im Allgemeinen den Prospekten der jeweiligen Hersteller entnommen.

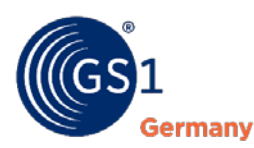

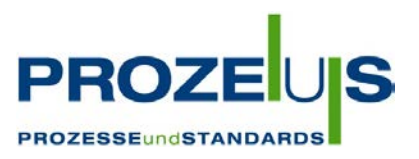

# **Die Zielsetzung:**

Folgende Ziele stellt sich Werkzeug-Eylert mit der Durchführung des Projekts:

- 1. Herstellung eines gedruckten Kataloges mittels Database Publishing. Der Katalog soll zukünftig mit erheblich geringerem Kosten- und Arbeitsaufwand und in kürzerer Auflagenfolge hergestellt werden. Dabei sind hohe Anforderungen an das Layout zu berücksichtigen - der Katalog soll weiterhin wie "von Hand gemacht" aussehen.
- 2. Ausgabe elektronischer Kataloge im BMEcat-Format mit eCl@ss-Klassifikation und Sachmerkmalen.

Damit erfüllt Werkzeug Eylert eine langjährige Kundenanforderung.

Daraus resultieren folgende Aufgabenstellungen:

- 1. Sachmerkmalsleiste im ERP-System Microsoft XAL Es sollen Erweiterungen für das ERP-System Microsoft XAL programmiert werden, um eCl@ss Klassen, Produktmerkmale und Werte erfassen und verwalten zu können.
- 2. Schnittstellen für den Import von Klassen, Merkmalen und Wertelisten aus eCl@ss-Tabellen
- 3. Programmierung von Funktionen zur Konvertierung von Artikeln in Basisartikel und Varianten
- 4. Verbindung ERP-System Satzprogramm Schon im ERP-System sollen Festlegungen getroffen werden, in welcher Form ein Artikel im Katalog dargestellt werden soll.
- 5. Strukturierung der Artikel in Basis-Artikel und Varianten
- 6. Klassifizierung der Artikel Alle Artikel werden von den jeweiligen Fachgebietsspezialisten klassifiziert und mit allen für den Satz notwendigen Sachmerkmalen versehen. Hierbei sind neben technischen Merkmalen auch Verweise auf Datenblätter, Piktogramme und Bilder zu berücksichtigen.
- 7. Programmierung aller Funktionen für den automatischen Satz im Satzprogramm

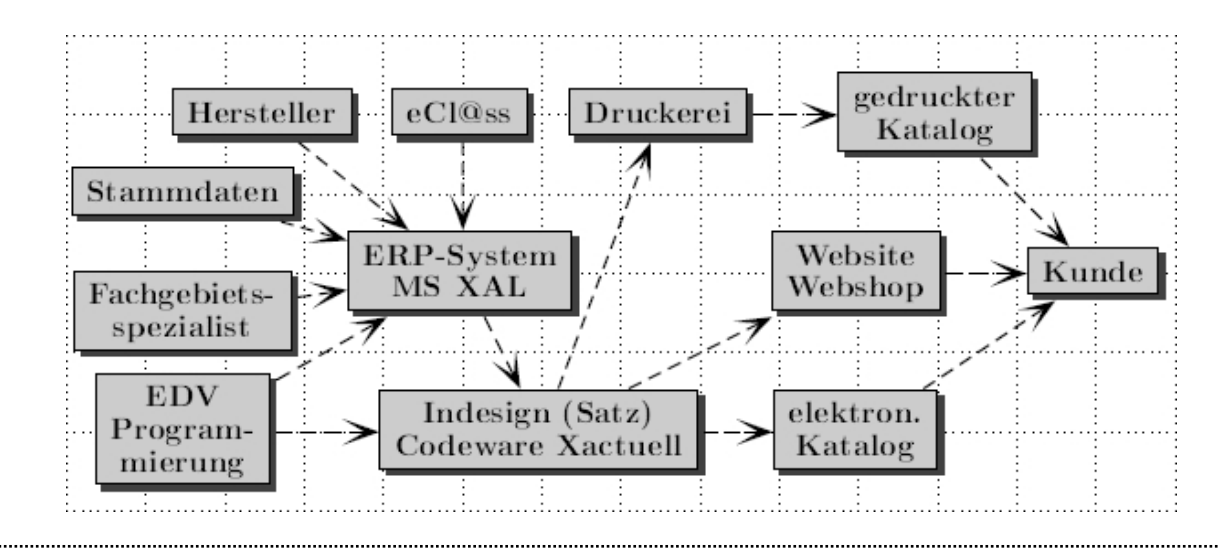

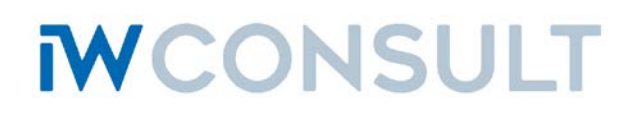

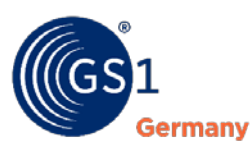

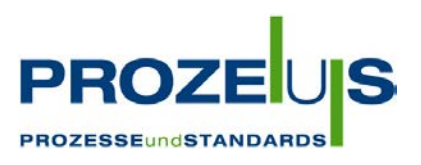

# **Projektverlauf**

# **1. Planung**

Planung, Pflichtenheft, Angebote, erste Analysen

Durchführung geplant für Feb-Apr 2008 Start: Feb 2008 – Ende: Apr 2008 – Stand: Apr 2008 *abgeschlossen – erfolgreicher Verlauf – Zeitplan eingehalten* Printkatalog analysiert, Software ausgewählt und eCl@ss-Unterstützung geprüft.

Folgende Berichte aus dem Projektverlauf liegen vor:

- Feb 2008: Festlegung der Arbeitsschritte, Pflichtenhefterstellung Die Erstellung des Pflichtenheftes konnte im Februar abgeschlossen werden. Das Pflichtenheft wurde am 29.2.2008 an die PROZEUS Projektleitung geschickt.
- Feb 2008: Erstellung von Zeit- und Kostenplan Der Zeitplan wurde bereits in Zusammenhang mit der Absichtserklärung erarbeitet und im Pflichtenheft präzisiert. Die Aufstellung der Kosten ist im Pflichtenheft erfolgt.
- Mrz 2008: Analyse des aktuellen Katalogs "Der Eylert 3" Das Arbeitspaket ist abgeschlossen.

Der aktuelle Printkatalog wurde zu folgenden Schwerpunkten analysiert:

1. Anzahl der zu klassifizierenden Variantenartikel und Varianten

2. Unbedingt zu erfassende Merkmale: Es müssen alle Merkmale erfasst werden, die bereits im aktuellen Katalog verwendet werden.

3. Zusätzlich zu erfassende Merkmale: Da die Verwendung zusätzlicher Merkmale z.B. im Webshop oder in elektronischen Katalogen noch nicht vollständig geklärt ist, werden nur die Merkmale zusätzlich erfasst, die im eCl@ss-Standard und in den Produktdatenblättern enthalten sind – d.h. deren Erfassung mit geringem Zeitaufwand verbunden ist.

4. Wie wird mit fehlenden Produktklassen und -merkmalen im eCl@ss-Standard umgegangen?

Es wurde ein Konzept für die Verarbeitung fehlender Klassen und Merkmale erarbeitet, dies beinhaltet eine an eCl@ss angelehnte "Eylert"-Klassifizierung

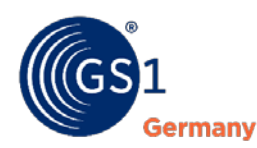

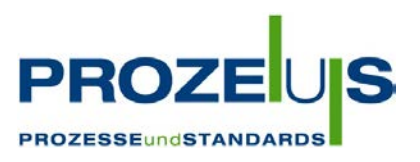

mit entsprechender Versionsverwaltung. Eine eventuell später notwendig werdende Konvertierung nach eCl@ss wurde berücksichtigt.

5. Welche grundsätzlichen Strukturen für den Satz werden benötigt?

Die für das Database Publishing notwendige Vereinfachung der Katalogstruktur wurde vorgenommen. Als grundlegende Elemente der Katalogseiten wurden z.B. Überschriften, Bilder, Piktogramme, Textbeschreibungen, Tabellen usw. ermittelt. Bilder und Piktogramme sind unvollständig und müssen zu einem späteren Zeitpunkt hergestellt werden.

Mrz 2008: Auswahl der Software – Das Arbeitspaket ist abgeschlossen.

In Absprache mit dem Dienstleister, der Fa. Werbeagentur Kreft GmbH, wurde für den Computersatz das Programm Adobe InDesign ausgewählt. Da das Satzstudio diese Software verwendet, wurden keine Alternativen geprüft. Die Verbindung des ERP-Systems Microsoft XAL mit InDesign soll durch das Database Publishing Programm Xactuell der Firma Codeware hergestellt werden. Xactuell ist in der Lage, alle Anforderungen an das Layout des Printkataloges zu erfüllen. Besonders wichtig bei der Auswahl der Software war die Möglichkeit, nach dem automatischen Satz durch den Grafiker bearbeitete Dokumente nochmals aktualisieren zu können, ohne dass dabei Änderungen verloren gehen.

Mrz 2008: Erstellung Workflow Satz – Das Arbeitspaket ist abgeschlossen.

In Zusammenarbeit mit dem Satzstudio wurde ein optimaler Ablauf für den Database Publishing Prozess gefunden. Mit Hilfe der Demo-Version Xactuell wurde der Prozess von Database Publishing, manueller Überarbeitung des Dokuments, Korrektur und Aktualisierung geprüft.

Mehrseitiger Tabellensatz funktioniert erst mit Xactuell 4.1. Voraussetzung für den Einsatz dieser Version ist die aktuelle Version von Adobe InDesign CS3. Die Anschaffung dieser Version in der Firma Werbeagentur Kreft GmbH wurde empfohlen.

Mrz 2008: Auswahl Beispiel-Artikelgruppe – Das Arbeitspaket ist abgeschlossen.

Die Artikelgruppe "Zerspanung" wurde als Arbeitsgrundlage für das Projekt ausgewählt. Diese Artikelgruppe besteht hauptsächlich aus Variantenartikeln. Eine Prüfung einiger zufällig ausgewählter Artikel aus dieser Gruppe ergab eine gute bis sehr gute Unterstützung im eCl@ss-Standard. Die Layout-Struktur dieser Artikel im Printkatalog ist einfach.

Apr 2008: Angebote Software und Hardware einholen – Das Arbeitspaket ist abgeschlossen.

1. Hardware: Das Angebot für die benötigte Hardware (Katalogarbeitsplatz: 1 PC mit 4-Kern-Prozessor, 24"-TFT-Monitor mit erweitertem Farbraum) wurde eingeholt.

WCONSULT

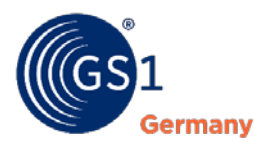

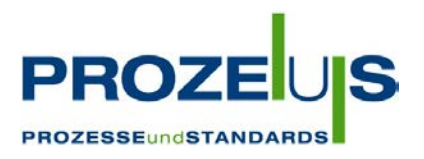

2. Software: Das Angebot für Adobe Creative Suite CS2 wurde eingeholt. Ein Angebot für Codeware Xactuell war nicht notwendig, da diese Software ausschließlich von Codeware vertrieben wird.

Die Software Adobe Creative Suite lag bereits in der Version CS3 vor. Für Codeware Xactuell war die ältere Version CS2 Voraussetzung. Es wird auf ein Update beider Software-Versionen orientiert, sobald eine neue Version von Xactuell vorliegt.

Apr 2008: Angebote Programmierung einholen – Das Arbeitspaket ist abgeschlossen.

Das Angebot für die Programmierung Database Publishing wurde von der Fa. Werbeagentur Kreft eingeholt.

# **2. Implementierung**

Programmierung ERP-System, Konverter, Schnittstellen, Standards, DB-Publishing

Durchführung geplant für Apr-Aug 2008

Start: Apr 2008 – Ende: Aug 2008 – Stand: Aug 2008

*abgeschlossen – erfolgreicher Verlauf – Ausgabe von BMEcat-Produktkatalogen in Version 1.2*

Artikelmerkmale werden in den Klassifikationen "eCl@ss" (Vs. 5.1.4) und "Eylert" (Vs. 1.1.1) ausgegeben.

Folgende Berichte aus dem Projektverlauf liegen vor:

Apr 2008: Programmierung ERP-System I: Konvertierung Variantenartikel in Basisartikel und Varianten – Das Arbeitspaket ist abgeschlossen.

> Für das ERP-System Microsoft XAL wurde eine Maske zur Konvertierung von Einzelartikeln in Variantenartikel programmiert. Der Aufruf dieser Maske wurde in ein Menü der Artikelstammdatenverarbeitung integriert.

Da bei der Konvertierung zu Variantenartikeln auch die Position der Variante innerhalb des Variantenartikels gespeichert wird, müssen alle zu einer Gruppe gehörigen Variantenartikel gleichzeitig konvertiert werden. Auf diese Weise können auch "Lücken" innerhalb der Sortierung eines Variantenartikels erzeugt werden. Durch Fehler innerhalb der Verwaltung von Setartikeln können diese zurzeit noch nicht in Variantenartikel konvertiert werden.

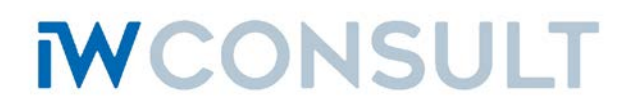

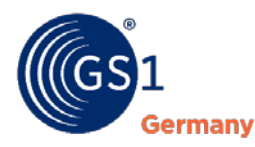

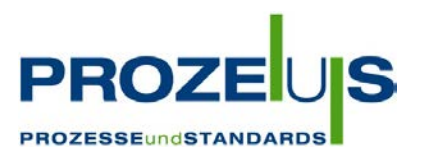

Mai 2008: Programmierung ERP-System II: Klassifikation und Merkmale – Das Arbeitspaket ist abgeschlossen. Für das ERP-System Microsoft XAL wurden Masken und Routinen zur Verwaltung von Produktklassen, Produktmerkmalen und Werten und zur Klassifikation von Artikeln programmiert. Der Aufruf dieser Objekte wurde in einem Menü "Klassifikation" zusammengefasst. Jun 2008: Programmierung ERP-System III: Schnittstelle zum Satzprogramm – Das Arbeitspaket ist abgeschlossen. Für Microsoft XAL wurde eine Maske programmiert, mit der es möglich ist, die Anordnung von Elementen im Katalog (Überschriften, Piktogramme, nicht tabellarische und tabellarische Artikeleigenschaften, Bilder etc.) zu steuern. Mit einer zweiten Maske ist es möglich, das Aussehen von Tabellen im Katalog zu steuern – d.h. die Anordnung von Preis-, Eigenschafts- und Variantenspalten kann festgelegt werden. Hier ist es auch möglich, Spaltenüberschriften, die vom Namen des eCl@ss-Merkmals abweichen sollen, neu zu definieren. Jul 2008: Programmierung Database Publishing – Das Arbeitspaket ist abgeschlossen. Für den Satz folgender Objekte in Adobe InDesign wurden Xactuell-Scripte programmiert: 1. Überschriften 2. Piktogramme 3. Produktmerkmale und allgemeine Beschreibungen, die für alle Varianten eines Variantenartikels gleich sind 4. Tabellen für Preise und von Varianten abhängige Merkmale eines Artikels 5. Bilder mit Bildunterschriften 6. Separatoren (z.B Trennlinien zwischen Produktgruppen) Diese einzelnen Scripte werden – abhängig vom Typ des Artikels - von einem zentralen Layouter-Script aufgerufen. Dieses Script erlaubt auch die Auswahl der Artikel. Der Satz großer Tabellen mit Preisen und Merkmalen dauerte bis zu 30 Sekunden. Um die Geschwindigkeit des dafür zuständigen Scripts zu erhöhen, wurde für Microsoft SQL-Server eine Funktion geschrieben, welche die Zusammenstellung der tabellarischen Daten und deren Formatierung übernimmt. Die Ausführungszeit konnte damit drastisch verkürzt werden. Aug 2008: Programmierung BMEcat-Ausgabe – Das Arbeitspaket ist abgeschlossen.

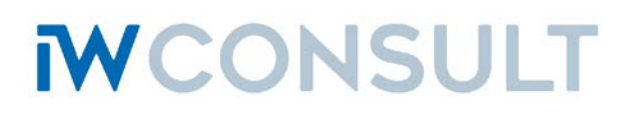

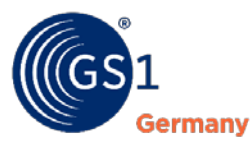

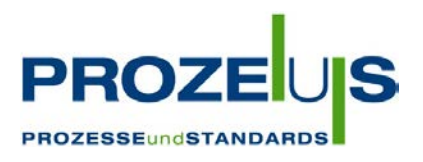

Es wurde ein Java-Programm für die Ausgabe von BMEcat-Produktkatalogen programmiert. Das Programm stellt die erforderlichen Daten aus der SQL-Datenbank des ERP-Systems zusammen und gibt ein BMEcat-Dokument in der Version 1.2 aus. Zurzeit wird ausschließlich das Dokument "Neuer Katalog" unterstützt, Produkt- und Preisupdates sind noch nicht möglich. Artikelmerkmale werden in den Klassifikationen "eCl@ss" (Vs. 5.1.4) und "Eylert" (Vs. 1.1.1) ausgegeben. Nach der Erstellung des Dokuments wird dieses anhand des eCl@ss-XML-Schemas auf Gültigkeit geprüft. Wesentliche Parameter zur Konfiguration des Kataloges (Adressat, Preisgültigkeit etc.) können mit einem Browser in eine Webseite eingegeben werden. Diese Konfiguration wird für den jeweiligen Empfänger spezifisch gespeichert und kann bei erneuter Ausgabe wieder verwendet werden.

Die aktuelle BMEcat-Version 2005 wurde nicht verwendet, da die Mehrheit der interessierten Partner zurzeit nur die Version 1.2 einlesen kann.

#### **3. Produktion**

Tests, Schulungen, Konvertierung, Klassifizierung, Automatischer Satz, BMEcat-Ausgabe

Durchführung geplant für Sep-Dez 2008

Start: Sep 2008 – Ende: Dez 2008 – Stand: Dez 2008

*abgeschlossen – erfolgreicher Verlauf – Funktionstest durchgeführt*

Nachbesserungen sind erfolgt.

Folgende Berichte aus dem Projektverlauf liegen vor:

Sep 2008: Test I: Schnittstellen- und allg. Funktionstest – Das Arbeitspaket ist abgeschlossen. Es wurde ein allgemeiner Funktionstest mit folgenden Schritten durchgeführt:

- Konvertierung von Einzel- in Variantenartikel
- Klassifikation von Variantenartikeln
- Zuordnung des Kataloglayouts für diese Artikel
- Automatischer Satz mehrerer Beispielseiten mit Indesign und Xactuell
- Prüfung des entstandenen Dokuments durch Werbeagentur Kreft

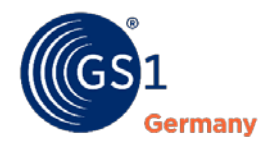

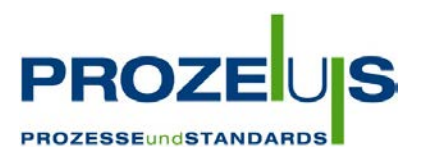

Der allgemeine Schnittstellen- und Funktionstest verlief insgesamt erfolgreich. Bei den einzelnen Schritten gab es folgende Probleme oder Anmerkungen:

## *1. Konvertierung von Einzel- in Variantenartikel*

- Set-Artikel können bislang noch nicht in Variantenartikel konvertiert werden. Die Lösung dieses Problems wurde verschoben, da es nur wenige Set-Artikel mit Varianten im Katalog gibt.

- Es könnte in Zukunft möglich sein, dass die Umwandlung von Variantenartikeln in Einzelartikel notwendig ist. Dieser Weg funktioniert noch nicht.

## *2. Klassifikation von Variantenartikeln*

- Bei fehlenden eCl@ss-Merkmalen wird es nötig sein, Eylert-Merkmale anzulegen. Es wurde nach einer Möglichkeit gesucht, die Anlage von Eylert-Merkmalen in geringem Umfang zu halten. Gelöst wurde das Problem dadurch, dass eine Möglichkeit geschaffen wurde, eCl@ss-Merkmale durch Zusatztexte zu ergänzen (Bsp. Höhe -> Höhe im ausgezogenen Zustand).

- Große Probleme wurden darin gesehen, dass eCl@ss-Merkmale nicht für einen Bereich definiert werden können. Hier wurde die Möglichkeit geschaffen, bei numerischen Merkmalen oder Datumsmerkmalen ein Wertepaar zu erfassen (Bsp. Spannungsmeßbereich von - bis).

- Nicht alle im Katalog vorhandenen Maßeinheiten können in eCl@ss ausgewählt werden. Das führt dazu, dass zum Beispiel Längenangaben, die bei Eylert in Mikro- oder Nanometer angegeben werden, im eCl@ss in Metern einzutragen sind. Für den künftigen Druck entstehen dadurch ungünstige Werte. Es musste eine Möglichkeit gefunden werden, diese Maßeinheiten wie bisher darzustellen. Das Problem soll dadurch gelöst werden, dass ein Faktor eingeführt wird. Dadurch ist es möglich, kurze Ziffernfolgen einzutragen und später auch so im Katalog zu drucken.

#### *3. Zuordnung des Kataloglayouts für die Artikel*

- Für Einzelartikel musste eine Möglichkeit geschaffen werden, die Eigenschaften in tabellarischer Form darzustellen.

- Merkmale, Bilder oder Piktogramme, die innerhalb einer Artikelgruppe gleich sind, werden im Papierkatalog oberhalb der Beschreibung der einzelnen Artikel dargestellt. Das soll auch künftig so bleiben. Die Konfiguration des Kataloglayouts soll für diese Objekte automatisch erkannt und eingetragen werden. Eine Lösung muss gefunden werden.

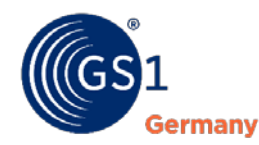

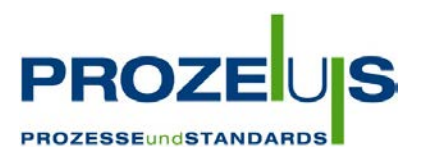

- Es fehlte noch eine Möglichkeit, Bildunterschriften zu verwenden, die nicht einfach nur aus der Artikelnummer bestehen. Diese Bildunterschriften werden nun in der zweiten Zeile des Bildmerkmals erfasst. Befindet sich hier ein Eintrag, wird immer diese Bildunterschrift für das Kataloglayout verwendet.

## *4. Automatischer Satz mehrerer Beispielseiten mit Indesign und Xactuell*

Problematisch ist im Moment noch der Satz von extrem schmalen oder hohen Bildern, vor allem, wenn einem Artikel mehrere Bilder zugeordnet sind.

## *5. Prüfung des entstandenen Dokuments durch die Werbeagentur*

- Es wurde nur geprüft, ob das Dokument durch die Werbeagentur verarbeitet werden kann. Spezielle Probleme im Satz wurden noch nicht getestet.

- Eine Weiterverarbeitung des durch die Werbeagentur veränderten Dokuments bei Werkzeug-Eylert ist bisher noch nicht geprüft worden (Workflow). Dies wird erst in einem späteren Arbeitspaket geschehen.

Sep 2008: Schulungen am System – Das Arbeitspaket ist abgeschlossen.

Es wurde eine Schulung mit den verantwortlichen Mitarbeitern im Bereich Stammdaten zu folgenden Themen durchgeführt:

- Konvertierung von Einzel- in Variantenartikel
- Klassifikation von Variantenartikeln
- Zuordnung des Kataloglayouts für diese Artikel

Die für diese Vorgänge relevanten Verfahrens- und Arbeitsanweisungen wurden erarbeitet und besprochen.

Für die Klassifikation der Artikel aus dem Katalog sollen 2 Mitarbeiter eingesetzt werden, die sich nur mit diesem Thema beschäftigen. Sie werden die Merkmale und die Merkmalszuweisungen für alle Katalogartikel in den Stammdaten erfassen. Die Klassifizierer sollen von den Artikelgruppen-Spezialisten fachlich unterstützt werden. Für neue Katalogartikel soll die Klassifikation von der Stammdatenverwaltung sofort bei Artikelanlage ausgeführt werden.

In Vorbereitung der geplanten Schulung wurden eine Verfahrensanweisung und eine Arbeitsanweisung erarbeitet. Anhand dieser Dokumente wurden 2 Klassifizierer und 2 Mitarbeiter aus der Stammdatenverwaltung geschult.

Die Fachspezialisten werden von den Klassifizierern Klassifizierungsvorschläge für gleichartige Artikel in Form von Merkmalstabellen erhalten. Diese Tabellen sollen von

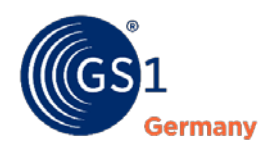

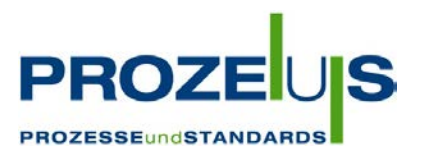

ihnen geprüft und gegebenenfalls erweitert werden. Sie sollen den Klassifizierern für fachliche Fragen als Ansprechpartner zur Verfügung stehen.

Okt 2008: Konvertierung Variantenartikel in Basisartikel und Varianten – Das Arbeitspaket ist abgeschlossen.

> Die tabellarische Darstellung von Artikelvarianten ist die Grundlage des Kataloglayouts. Dazu war die Konvertierung von Einzelartikeln in Basisartikel mit Varianten notwendig.

Die Konvertierung von Einzelartikeln in Variantenartikel wurde durchgeführt. Dabei wurde die Gruppierung der Artikel im Katalog beachtet. Die bisher verwendete Struktur der Artikelnummern erleichterte deren Konvertierung in Variantenartikel. Daher konnten - über die ursprünglich geplante Teilmenge hinaus – im Oktober nahezu alle Artikel des Katalogs umgewandelt werden. Auf eine Konvertierung der wenigen, in Variantenartikel umzuwandelnden Setartikel wurde verzichtet.

## *Probleme/Lösungen*

1. Wie bereits erwähnt, können Setartikel nicht in Variantenartikel umgewandelt werden. Die Darstellung von Merkmalen dieser Artikel im Katalog kann dadurch nicht in Tabellen erfolgen.

2. Die ursprüngliche Vergabe von Artikelnummern führte bei einigen Artikeln zu Problemen, da sie nach der Konvertierung in Variantenartikel die gleiche Basisartikelnummer bekommen hätten – dies ist per Definition verboten.

Bsp: Schnellspann-Bohrfutter mit Haltering, Artikelnummer 21200, 21205, 21210

Schnellspann-Bohrfutter schlagbohrfest, Artikelnummer 21220, 21225, 21230

Schnellspann-Bohrfutter leichte Ausführung, Artikelnummer 21250,21255,..., 21280

Für alle 3 Artikel würde sich die Basisartikelnummer "212" anbieten.

Diese und ähnliche Artikel wurden zur Änderung der Artikelnummer vorgeschlagen, damit eine Länge der Basisartikelnummer von 5 Zeichen gewährleistet werden kann.

Okt 2008: Klassifikation und Merkmale zuordnen – Das Arbeitspaket ist abgeschlossen.

Die Artikel einer Beispielgruppe wurden nach eCl@ss klassifiziert und ihnen wurden anschließend Merkmale zugeordnet. Die Zuordnung von Merkmalen erfolgte nach folgendem Prinzip:

1. Versuch ein passendes Merkmal aus der Ebene 4 der eCl@ss-Produktklassen zu finden.

# WCONSULT

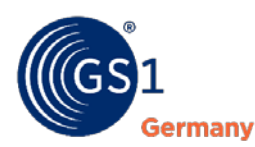

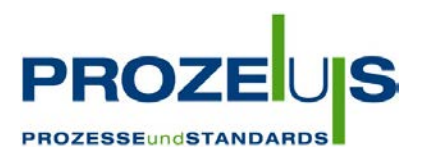

2. Falls kein passendes eCl@ss-Merkmal gefunden wird, wird ein neues Merkmal mit dem Klassifikationstyp "Eylert" angelegt und dieses zugewiesen.

Unter dem Klassifikationstyp "Eylert" wurden grundsätzlich allgemeine Artikelbeschreibungen, Inhaltsangaben, Bilder und Piktogramme zugeordnet.

*Folgende Probleme traten bei der Klassifikation und Merkmalszuordnung auf:*

1. Merkmale werden nur in einer allgemeineren Ausprägung gefunden

Bsp.: Teleskop-Anlegeleiter, Länge ausgefahren, Länge eingefahren – das eCl@ss-Merkmal "Länge" könnte verwendet werden. Das Problem wurde gelöst, indem eine Erweiterung der Merkmale eingeführt wurde. Der Identifikator dieser Erweiterung wird zusätzlich zum Merkmalsidentifikator (IDATT) an der Artikelklassifikation gespeichert.

2. Fehlende Bereiche im eCl@ss-System

Da für Bereiche immer ein Wertepaar erforderlich ist, sind entsprechende eCl@ss-Merkmale Textmerkmale. Bei einer Merkmalssuche soll aber z.B. der Maximalwert eines Messbereichs numerisch eingegeben werden.

Lösung: Bereiche werden mit dem Klassifikationstyp "Eylert" als numerischeoder Datumsmerkmale angelegt. An der Artikelklassifikation wird ein Wertepaar gespeichert.

3. Merkmal hat eine für den Druck ungünstige Größenordnung (z.B. Kapazität in Picofarad)

Lösung: An der Artikelklassifikation wird ein Faktor hinterlegt. Bei der Darstellung des Merkmals wird die Maßeinheit in einer günstigen Skalierung aus einer Tabelle ausgewählt.

Nov 2008: Eigenschaften für den Satz zuordnen – Das Arbeitspaket ist abgeschlossen.

Die Zuordnung der Eigenschaften für den Satz wurde abgeschlossen. Hier wurde festgelegt, wie ein bestimmter Artikel im Katalog oder im Webshop angezeigt wird. Diese Angaben dienen vor allem einem individuelleren, lebendigen Layout. So ist es z.B. nicht notwendig, bei Gruppen von ähnlichen Artikeln gleiche Bilder wiederholt anzuzeigen.

*Folgende Eigenschaften wurden festgelegt:*

- 1. Anzeige von Überschriften
- 2. Anzeige von Piktogrammen
- 3. Anzeige von Merkmalen des Basisartikels
- 4. Anzeige von Bildern, Zeichnungen, Anwendungsbildern

WCONSULT

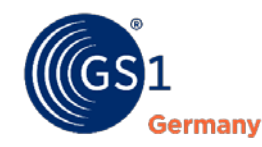

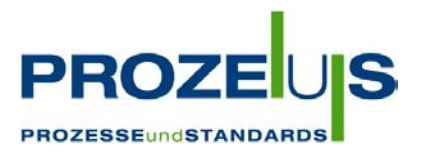

5. Anzeige einer Merkmalstabelle bei Variantenartikeln

Für Variantenartikel wurde eine Merkmalstabelle konfiguriert. Hier wurde der Inhalt der einzelnen Spalten, wie z.B. Variante, Preis, Merkmal etc. und deren Reihenfolge festgelegt.

## *Probleme und Lösungen*

1. Es wurde festgestellt, dass außer der schon implementierten Gruppierung von ähnlichen Artikeln, eine weitere, übergeordnete Gruppierung erforderlich ist.

Bsp.: Übergruppe: Schaftfräser, kurz

Gruppe mit Variantenartikeln

- 16650 Schlicht-Schaftfräser, TiAIN,
- 16652 Schlicht-Schaftfräser EYL+,
- 16654 Schlicht-Schaftfräser,
- 16662 Schruppschlichtfräser

In der Übergruppe könnten gemeinsame Merkmale und Piktogramme zusammengefasst werden. Dies wäre mit einer erheblichen Platzersparnis verbunden, da die Anzeige dieser Merkmale und Piktogramme bei den Artikeln der Untergruppe entfallen könnte.

2. Bei einigen Merkmalstabellen ist die Anzahl der Spalten zu gering (bisher 14). Sie wird auf 20 erhöht.

Nov 2008: Test II: Probelauf automatischer Satz – Das Arbeitspaket ist abgeschlossen.

Gemeinsam mit der Werbeagentur Kreft wurde ein Testlauf des automatischen Satzes durchgeführt. Dabei wurde wie folgt vorgegangen:

1. Auswahl einer Menge von Beispiel-Artikeln aus dem aktuellen Katalog.

2. Bereitstellung aller für den Satz dieser Artikel notwendigen Bilder und Piktogramme.

3. Aufruf des Scripts für den Satz mit der Menge der Beispielartikel – automatischer Satz.

4. Optische Prüfung des Ergebnisses.

5. Prüfung des Ergebnisses (der Satzdatei) durch das Programm (Adobe InDesign).

6. Überarbeitung/Korrektur der Satzdatei durch die Werbeagentur Kreft unter Berücksichtigung der im Dokument gespeicherten Verbindungsdaten

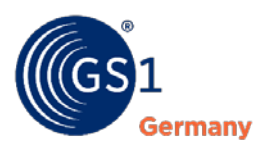

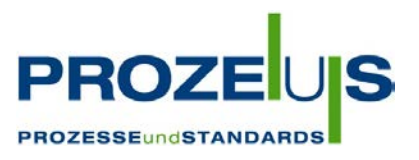

zur Datenbank, d.h. automatisch gesetzte Daten können nicht inhaltlich verändert werden.

7. Aktualisierung der überarbeiteten Satzdatei bei Werkzeug-Eylert. Dabei müssen die Änderungen der Werbeagentur – soweit möglich - erhalten bleiben.

8. Wiederholung der Schritte 6 und 7.

Der Test wurde erfolgreich abgeschlossen.

# *Probleme und Lösungen*

1. Die automatische Anordnung mehrerer Bilder zu einem Artikel ist sehr problematisch. Es sollte ein Weg gefunden werden, um Bilder mit ungünstigem Höhen-Breiten-Verhältnis platzsparend anzuordnen. Dazu müssen dem Indesign Plugin Xactuell vor der Platzierung eines Bildes dessen Abmessungen bekannt sein. Mit der Programmierung eines Xactuell-Scripts zur Bildgrößenberechnung von EPS-Dateien wurde begonnen.

2. Die Artikelbilder einer Gruppe ähnlicher Artikel müssen auf gleiche Größe skaliert werden. Dies sollte möglichst vor dem automatischen Satz erfolgen.

3. Der Aufbau von Merkmalstabellen mit vielen Artikeln dauert zu lange. So dauert der Aufbau der Tabelle für die ca. 700 Artikel der Gruppe 11000 bis 11050 ungefähr 3 Minuten. Eine Analyse ergab, dass der größte Teil der Verarbeitungszeit von Xactuell benötigt wird. Da auf die Performance von Xactuell kein Einfluss genommen werden kann, müssen für den automatischen Satz des gesamten Katalogs ungefähr 2 Tage einkalkuliert werden.

4. Für Schriftformatierung, wie Hoch- oder Tiefstellung, fehlt eine Darstellung in der Datenbank des ERP-Systems. Es wurden Kürzel (Tags) vereinbart, die Xactuell durch die entsprechenden Formatierungsbefehle ersetzt. Auch die Definition von Sonderzeichen ist auf diese Weise möglich.

Beispiel: Tiefstellung: "%SS+%" und "%SS-%", Durchmesser: "%DM%"

5. Zwei- oder dreispaltiger Tabellensatz mit ausgeglichenen Spalten (Spalten sind ungefähr gleich lang) ist noch nicht möglich. Sehr schmale, aber lange Tabellen benötigen so sehr viel Platz. Zur Lösung dieses Problems muss schon vor der Platzierung einer Tabelle deren Länge bekannt sein. Diese ist insofern schwer zu berechnen, da im Tabellenkopf bei langen Wörtern ein Umbruch stattfinden kann. Dieser Umbruch kann nicht vorhergesehen werden.

Lösung: Es wurde ein Xactuell-Script programmiert, welches die Länge einer Tabelle näherungsweise berechnet. Für den Tabellenkopf wurde ein Maximalwert angenommen.

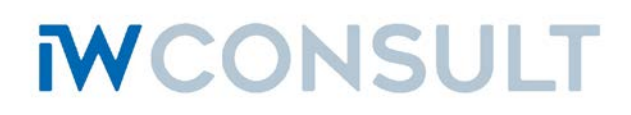

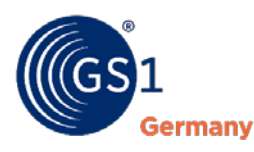

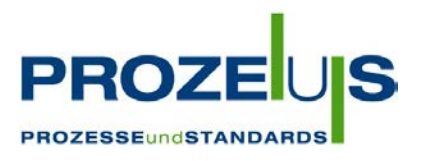

Nov 2008: Test III: Probelauf Ausgabe BMEcat-Produktkatalog – Das Arbeitspaket ist abgeschlossen.

Es wurde ein BMEcat-Produktkatalog Version 1.2 mit einer Menge von Beispielartikeln ausgegeben. Folgende Daten wurden im Wesentlichen verarbeitet:

1. Absenderdaten (Werkzeug-Eylert)

2. Empfängerdaten – der Empfänger kann konfiguriert werden, dies ist besonders für die Ausgabe von kundenspezifischen Preisen erforderlich

3. Ausgabe einer Katalogstruktur (aus dem ERP-System)

4. Artikeldaten (Kurz- und Langbeschreibung, Preise mit Aktionszeiträumen, Bestelldaten, Lagerdaten, MIME-Daten (Bilder, Prospekte, Datenblätter)

- 5. Artikelmerkmale nach eClass 5.1.4
- 6. Zuordnung der Artikel zur Katalogstruktur

Das Dokument wurde mit dem XML-Schema "bmecat\_new\_catalog\_1\_2.xsd" geprüft.

Maßeinheiten werden im BMEcat-Dokument möglichst nach UN/ECE gespeichert. Die Konvertierung der Maßeinheiten aus dem ERP-System erfolgt während der Erstellung des Dokuments. Manche Partner erwarten aber Maßeinheiten ihres eigenen ERP-Systems. Zur Konvertierung dieser Einheiten wurde eine Tabelle mit der Kundennummer des Partners, der Maßeinheit des Eylert ERP-Systems und der Maßeinheit im Zielsystem angelegt.

Dez 2008: Nachbesserungen – Das Arbeitspaket ist abgeschlossen.

Folgende Ergänzungen und Änderungen wurden geprüft:

- Die Funktionalität "Anzeige von Anwendungsbildern und Zeichnungen" wurde implementiert. Bilder, Anwendungsbilder und Zeichnungen sind in verschiedenen Merkmalen gespeichert und können aus getrennten Verzeichnissen importiert werden.
- Aufgabe vom November 2008: Für die Darstellung mehrerer Bilder mit stark abweichenden Höhen/Breiten-Verhältnis wurden verschiedene Vorlagen angelegt. Die Auswahl einer passenden Vorlage erfolgt zur Laufzeit durch Berechnung aller Bildgrößen direkt vor der Platzierung der Vorlage.
- Aufgabe vom September 2008: Vom Standard (nur Basisartikelnummer) abweichende Bildunterschriften werden jetzt angezeigt.
- Aufgabe teilweise November 2008: Das Programm wurde um das Basislayout "Einzelartikel" ergänzt – bisher konnten nur Variantenartikel dargestellt werden. Im Basislayout "Einzelartikel" wird der Preis rechtsbündig in der Überschrift angeordnet. Es gibt keine Merkmalstabelle.

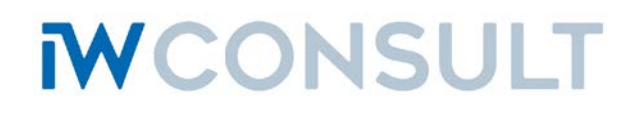

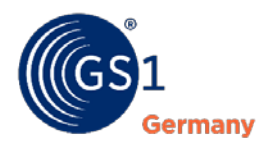

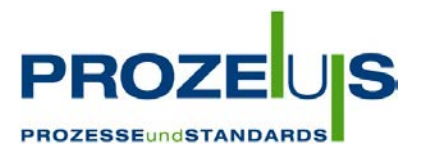

Nach Ablauf des Projekts sind die aktuellen Änderungen zu Prozessen noch in der Verfahrens- und Arbeitsanweisung (VA E61 Klassifizierung von Artikeln nach eCl@ss W, AA E606 Artikelklassifizierung W) zu dokumentieren.

Alle zum Projekt gehörenden Programme, Vorlagen, Konfigurationsdateien usw. wurden in der Versionsverwaltung (Subversion) als Release 0.9 gekennzeichnet.

Abschließend wurde der Stand des Projekts als funktionsfähig eingeschätzt.

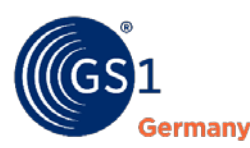

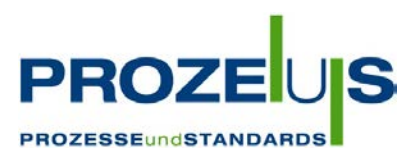

# **Fazit**

# **Das Ergebnis:**

Im Februar 2008 wurde im Rahmen von PROZEUS im Unternehmen Werkzeug-Eylert GmbH & Co. KG ein Projekt zur Nutzung der Standards BMEcat und eCl@ss gestartet. Mit Hilfe der Standards sollten die Grundlagen für eine schnelle, fehlerfreie und kostengünstige Herstellung des 1.400 Papierseiten zählenden Kataloges geschaffen werden.

Das Unternehmen, ein Großhändler und Dienstleister für Werkzeuge und Maschinen aus Chemnitz in Sachsen hatte sich das Ziel gestellt, gedruckte Kataloge mittels einer Database-Publishing-Software direkt aus dem ERP-System bereitzustellen. Damit sollten die Voraussetzungen für eine kürzere Auflagenfolge geschaffen werden. Außerdem waren hohe Anforderungen an das Layout zu berücksichtigen, der Katalog sollte weiterhin "wie von Hand gemacht" aussehen. Ein zweites Ziel war die Ausgabe elektronischer Kataloge im BMEcat-Format mit eCl@ss-Klassifizierung und den entsprechenden Sachmerkmalen.

Alle Daten sollten künftig nur einmal erfasst und gut strukturiert im ERP-System abgebildet werden. Im Dezember 2008 wurde das Projekt planmäßig erfolgreich abgeschlossen.

Inhalt des Projektes war die Klassifizierung einer ausgewählten Artikelgruppe. Mittlerweile wurden 29.000 Artikel mit erheblichem Zeitaufwand klassifiziert. Hier stellt sich die Frage, ob ein Händler, der ja zwischen Hersteller und Verbraucher steht, diese Aufgabe ausführen sollte. Projektleiterin Gisela Eylert vertritt die Auffassung, dass es sinnvoller wäre, wenn die Klassifizierung bereits beim Hersteller erfolgen würde. Der Hersteller ist derjenige, der erstmals Informationen für seine Artikel aufbereiten muss. Wenn an dieser Stelle sofort alle Artikelmerkmale nach eCl@ss erfasst würden, könnten Händler und Endkunden diese Informationen gleichermaßen nutzen. Eine Bereitstellung im BMEcat-Standard wäre auch hier von Vorteil. Gisela Eylert empfiehlt, die Hersteller für diese Forderung zu sensibilisieren, wenn nicht gar eine gesetzliche Regelung zu schaffen. Eventuell könnten diese Informationen auch zur Artikelkennzeichnung mit RFID zur Verfügung gestellt werden. Eine einheitliche, transparente Artikeldarstellung mit eCl@ss und BMEcat bereits beim Hersteller könnte zu einer schnellen und sicheren Artikelauswahl bei Händlern und Endkunden führen. Trotz guter Planung kam es im beschriebenen Projekt zu Mehraufwendungen. Zusätzlicher Zeitaufwand entstand beispielsweise durch höheren Programmieraufwand und notwendige Updates der verwendeten Layout- und Plugin-Software. Ebenso erfolgte ein Update von eCl@ss Version 5.1.3 auf 5.1.4. Auch die Erarbeitung der QM-Dokumente erforderte mehr Zeit als geplant.

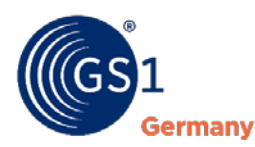

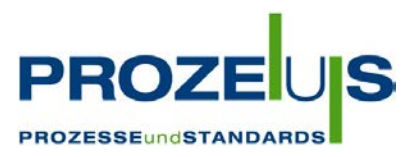

## **Die Erfahrungen:**

Alle Projektteilnehmer waren hochmotiviert und das Arbeitsklima war gut. Die Arbeit erfolgte selbständig und zielstrebig und dringende Probleme wurden sofort einer Lösung zugeführt. Der Zeitplan wurde eingehalten.

Positiv hervorzuheben ist außerdem, dass ein Teil der Programmierarbeiten direkt im Hause Eylert durchgeführt wurde, so konnten kleinere Fehler oder Störungen sofort beseitigt werden. Die eigentliche Klassifizierung wurde von 3 Mitarbeitern durchgeführt, die sich ausschließlich mit diesem Thema beschäftigten. Diese Mitarbeiter wurden qualifiziert auf den Gebieten Klassifizierung mit eCl@ss, Funktionen zur Darstellung der eCl@ss-Eigenschaften im ERP-System und Konfiguration des Layouts im ERP-System. Teilweise waren zusätzlich Konsultationen mit den Artikelspezialisten notwendig, um fachspezifische Fragen zu klären. Es wurden entsprechende Gesprächspartner festgelegt und informiert. Durch diese Arbeitsteilung wurde die zeitliche Belastung der Fachspezialisten gering gehalten. Trotzdem kam es mitunter zu Verzögerungen im Ablauf, weil die Fachspezialisten nicht immer zur Verfügung standen. Nachteilig war hier auch, dass diese keine Kenntnisse über den eCl@ss-Standard hatten und dadurch mitunter Verständigungsprobleme auftraten.

# **Die Zukunft:**

Durch die Anwendung von eCl@ss konnte die Werkzeug-Eylert GmbH & Co. KG die Grundlagen für weitere Entwicklungsmöglichkeiten schaffen, so zum Beispiel die dem Katalog entsprechende Darstellung der Artikel im Internetshop, an der bereits gearbeitet wird. Ein weiteres Thema für die Zukunft ist die gezielte Suche nach bestimmten Artikel-Merkmalen sowohl im Internetshop als auch im ERP-System. Außerdem könnten künftig Aktionsprospekte mit ausgewählten Artikeln in gleicher Weise hergestellt werden wie der Gesamtkatalog. Ein wichtiges Thema für die Zukunft wird es für die Firma Eylert außerdem sein, ihre Hauptlieferanten für den BMEcat-Standard zu sensibilisieren. Werkzeug-Eylert hat mit dem Projekt PROZEUS die Grundlage für ein effektives Datenmanagement geschaffen. Papierkataloge, elektronische Kataloge und Internetshop haben künftig eine gemeinsame Basis. Durch die Nutzung der Standards BMEcat und eCl@ss können diese Daten auch extern weiterverarbeitet werden. Ebenso wäre es möglich, klassifizierte Artikeldaten der Hersteller in das ERP-System zu importieren.

Alles in allem bieten Standards den hervorragenden Vorteil, dass einmal erarbeitete Lösungen wiederholt mit nur geringem Aufwand verwendet werden können.